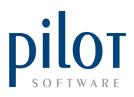

# TOUCH DESIGN | SCREEN DESIGN

#### Contents

| 2  |
|----|
| 3  |
| 5  |
| 8  |
| 9  |
| 10 |
| 10 |
| 12 |
| 15 |
| 17 |
| 18 |
|    |

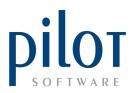

# Pilot SQL V4.8

### **Touch Design – Screen Design**

Screen Design is used to create screens for your different menu departments and link PLUs as well as their modifiers (customer options) to certain buttons on each screen the waitrons can then click on in order to place an order.

You will first need to make sure that the PLU as well as its modifiers are created properly in the PLU file. (click here to watch our How To Videos)

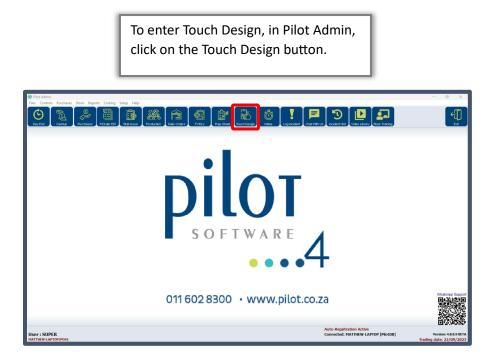

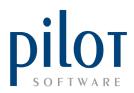

# Understanding the layout of Screen Design

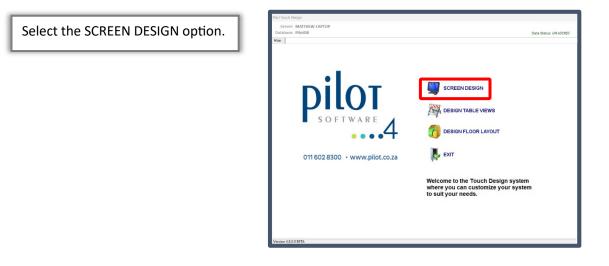

| SCREEN DESIGN              |   |                       |             |                       | Undo PLU |              | 0     | e Scree   | t Publish<br>Screens            | Copy Ed    |          | Delete           | P. |
|----------------------------|---|-----------------------|-------------|-----------------------|----------|--------------|-------|-----------|---------------------------------|------------|----------|------------------|----|
| learth                     | x | 1000000000            |             | 045 0000              | • •      | •            | -1    | BUN Ju    | mpTo Screeks Groups             |            |          |                  |    |
| Seg Screen Name            |   | Rump 250g             | Fillet 250g | Sintoin 250           | 9 •      |              |       | PLU Seath |                                 |            |          |                  |    |
| 10 Tables Screen           |   |                       |             |                       |          |              |       |           |                                 | 1          | -        | 2                |    |
| 20 Pap 14 Coffee options   |   | Rump Special          |             |                       | ial i    |              |       |           | TEM                             | Group      | POP LINK | 3                |    |
| 30 Pap 55 EXTRA            |   | 2500                  | 250g        | 2500                  |          |              |       |           | Special Drink Lady              |            |          |                  |    |
| 40 Pop 16 NO               |   |                       |             |                       | 1        |              |       |           | Special Occation Drink HOT      |            |          |                  |    |
| 0 Son 58 Staters           |   |                       |             |                       |          |              |       |           | Special Occasion Drink Hor      |            |          |                  |    |
| 00 00H 58 3alade           |   |                       |             |                       |          |              |       |           | Staff Meal                      |            |          |                  |    |
| 70 Son 68 Bar Sharks       |   |                       |             | 100                   |          |              |       |           | Cake Charge                     |            |          |                  |    |
| NO. Scen 01 Grills         |   |                       |             |                       |          |              |       |           | Cake Charge<br>Cake             |            |          |                  |    |
| 90,0cm 42 Seafood          |   |                       |             |                       |          |              |       |           |                                 |            | -140     | data to display- | £  |
| 0 Son 63 Chicken / Convlut |   |                       |             |                       |          | next         |       |           | Parting                         |            |          |                  |    |
| 110 Sen 64 Sauces          |   |                       |             | A                     |          | page>>       | -     |           | Singleton Tailfire              | SINGLETO   |          |                  |    |
| 120 Son 65 Dessents        |   |                       |             |                       |          | 1.000        |       |           | Sis Inah 58                     | CL550      |          |                  |    |
| 130 Son 68 Lin 1997 8      |   |                       |             |                       |          |              |       |           | Buffed Mushroom States          | TARTERS    |          |                  |    |
| 140 Sen 67 St.             |   | Starters              | Grills      | Sauces                | Specials | Modify       |       |           | Sta Cederberg Church            | -          |          |                  |    |
| 150 (Son 79 - Feed 9       |   | 1000-000              |             |                       |          |              |       |           | Calaman Stater                  |            |          |                  |    |
| 180 Son 71 - Hot Be        |   |                       |             |                       |          |              |       |           | Rousanne                        | HRAZ       | Land.    |                  |    |
| 170 Son 72 - Cald in       |   | Salads                | Seafood     | Desserts              | Set mens | Hot Bever    | age   |           | vitida Corona                   |            | 1        |                  |    |
| 180 Gon 73 8550 / 1        |   |                       |             |                       |          |              |       |           | 2s Inah Merkel                  | A SMERLO   |          |                  |    |
| 190 Scm 74 - 8             |   | -                     | -           | Lig Coff &            |          |              |       |           | .eopard's Leap Vilhe            | DENBLANC   |          |                  |    |
| 200 Son 75 - Bar 3         |   | Bar Snacks            | Chicken     | Pedro's               | BAR MEN  | U Cold Beve  | age   |           | Ibeenberg Nebbiolo              | MPORTUN    |          |                  |    |
| 210 5on 75 - Eal 4         |   |                       |             |                       |          |              |       |           | Rorgadia Cia Torra              |            |          |                  |    |
| 220 5cm 77 - Bar 5         |   |                       |             |                       |          | Position But | Ion   |           | <b>Dis Lourensford The Dome</b> |            |          |                  |    |
| 230 Son 78 - Bar 5         |   | Override Capt         |             | and the second second |          |              |       |           | Surg SBH 11.                    | SURGAR 5L  |          |                  |    |
| 240 flow 79 - Bar 7        |   | Overnoe Capt          | on          |                       |          |              | 1     |           | burg Spark 15,                  | SURGAR 1L  |          |                  |    |
| 250 5cm 80 - Bar 8         |   | Group No 0            | 121         | Charles and and       |          |              | 8     |           | Jurg S88 500mi                  | SURG 500ML |          |                  |    |
| 210 Son 81 - Bar 9         |   | and the second second | 101         | 1000                  | 100      |              |       | 0025 0    | burg Spark 500ml                | SURG SOOM  |          |                  |    |
| 270 Son 82 - Bar 10        |   | Test Date 11          | (*)         | -                     |          | X 232 Y 2    |       |           | ratpre 750mil spanking          | SURG SOOM  |          |                  |    |
| 280 Son 83 - Bar 11        | _ | Text Color            | citiany     |                       |          | Resize But   | ine i | 0027      | raipre 750mi still              | SURG SOOM  |          |                  |    |
| 290 Son - Gasa when        |   | Bullon Color III      | citatver    | State of State        |          |              |       |           | raipre 350mi spanking           | SURG SOOM  |          |                  |    |
| 300 Son 85 - Bar Nodb      |   |                       |             | -                     | 5.72     |              | A     |           | raipre 350mil still             | SURG SOOML |          |                  |    |
| D Son Mare prills          |   |                       |             | _                     | -        | (A) (A)      |       | 0134 0    | COLD MLK                        | 1.000      |          |                  |    |
| 320 Son Aperitifs          |   | Brands                |             | + 4                   | 5.       |              |       |           | Charity                         |            |          |                  |    |
| 330 Sen Cogiac             |   |                       |             | dd Delet              | te Clear | W 76 H 4     | 1     | 0136      | VO MILK                         |            |          |                  |    |
| 340 Sen White Spin         |   |                       |             |                       |          |              |       |           | KOT MILK                        |            |          |                  |    |
| then occur where oper-     |   |                       |             |                       |          |              |       | A4444 1   | To d others Pressed Parson      |            |          |                  |    |

1 – This is a list of your different screens on the Pilot system. This includes all pop-up screens and multi-select screens. Screens can be added, copied and deleted from this list.

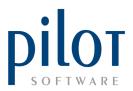

2 - This is a visual display of the selected screen. On this screen you will be able to link PLUs directly to a button, clear links off of a button, create touch group buttons and set buttons to jump to a different screen.

3 – Here you can customize the buttons, by shape, size, color and caption

4 – In this list you will find three tabs.

By selecting the PLU tab, you can link a PLU directly to a button. You can also see if the PLU belongs to any Touch Group and which pop-up screens this PLU is linked to.

When selecting the Jump to Screens tab, you will see a list of your different screens. Here you will be able to link a button to jump to a different screen.

When selecting the Groups tab, you can see a list of your Touch Groups and which PLUS are linked to that particular group. Here you can assign more PLUs to a Touch Group and link a Touch Group to a button on the selected screen.

| GROUPS Search                                                                                                    | X                                                                                                    |
|----------------------------------------------------------------------------------------------------|----------------------------------------------------------------------------------------------------|
| 200WL                                                                                                    | PLU List 🖏 💠 🚳                                                                                                    |
| SAME_CAN           SAME_CAN           ABSCLUT           AVD           BACARD           BACARD           BACARD           BACARD           BACARD           BACARD           BACARD           BACARD           BACARD           BACARD           BACARD           BERFACTERS           BELLS           BERTAIL           BRSQUITY           BRORDELIAX           BURNHA           BURNHA           BURNHA           BURNHA           CAEPERNE           CAEPTORNE           CAPTORNE           CAPTORNE           CAPTORNE           CARTARDELIANCE           CHENDEL           CHENDEL           CHENDEL           CHENDEL           CHENDEL           CHENDEL           CHENDEL           CHENDEL           CHENDEL           CHENDEL           CORDULS           COSMO           COURY           DAUR           DELUSINHA           DELUSINHA           D | Det Toric 200mi<br>Cole 300mi<br>Cole 300mi<br>Frah & Leeds Chanberry 200mi<br>Grapferte 200mi<br>Grapferte 200mi<br>Pink Toric 200mi<br>Boda Waler 200mi<br>Toric Supar Pree 200mi<br>Toric Supar Pree 200mi<br>Toric Water 200mi |

| CREENS      | pTo Screens Groups         |   |
|-------------|----------------------------|---|
| REENS       | Search                     | X |
| Display Sec | Screen Name                |   |
| 10          | Tables Screen              |   |
| 20          | Pop 14 Coffee options      |   |
| 30          | Pop 55 EXTRA               |   |
| 40          | Pop 56 NO                  |   |
| 0           | Scrn 58 Starters           |   |
| 60          | Scm 59 Salads              |   |
| 70          | Scrn 60 Bar Snacks         |   |
| 80          | Scrn 61 Grills             |   |
| 90          | Scrn 62 Seafood            |   |
| 0           | Scrn 63 Chicken / Comfort  |   |
| 110         | Scrn 64 Sauces             |   |
| 120         | Scrn 65 Desserts           |   |
| 130         | Scrn 66 Liq Coff & Pedro's |   |
| 140         | Scrn 67 Specials           |   |
| 150         | Scrn 70 - Food Modify      |   |
| 160         | Scrn 71 - Hot Bev          |   |
| 170         | Scrn 72 - Cold Bev         |   |
| 180         | Scm 73 BEER / CIDERS       |   |
| 190         | Scrn 74 - Bar 2            |   |
| 200         | Scrn 75 - Bar 3            |   |
| 210         | Scrn 76 - Bar 4            |   |
| 220         | Scrn 77 - Bar 5            |   |
| 230         | Scrn 78 - Bar 6            |   |
| 240         | Scrn 79 - Bar 7            |   |
| 250         | Scrn 80 - Bar 8            |   |
| 260         | Scrn 81 - Bar 9            |   |
| 270         | Scrn 82 - Bar 10           |   |
| 280         | Scrn 83 - Bar 11           |   |
| 290         | Scrn - Glass wines         |   |
| 300         | Scrn 85 - Bar Modify       |   |
| 0           | Scrn More grills           |   |
| 320         | Scrn Aperitifs             |   |

| PLU Se | arch                   |            |   |
|--------|------------------------|------------|---|
| PLU    | ITEM                   | Group      |   |
| 1526   | Rump 250g              |            | I |
| 1528   | L/Rump Special 200g    |            | 1 |
| 1530   | Rump Special 250g      |            |   |
| 1533   | Rump Mushroom Truffle  |            |   |
| 15331  | Rump Pepper Parmesan   |            |   |
| 1536   | L/Sirloin 200g         |            |   |
| 1538   | Sirloin 250g           |            |   |
| 1542   | L/Sirloin Special 200g |            |   |
| 1544   | Sirloin Special 250g   |            |   |
| 1558   | Lamb Loin Chops        |            |   |
| 15581  | Soft Shell Crab        |            |   |
| 15591  | Seafood Pasta          |            |   |
| 15651  | Lamb Special           | SPECIAL MA |   |
| 1568   | Tomahawk 850g Classic  |            |   |
| 15681  | Tomahawk 850g Rosemary |            |   |
| 1570   | Fillet Bone Marrow     |            |   |
| 1575   | Lamb Shank             |            |   |
| 1577   | Sirloing Biltong Blue  |            |   |
| 1578   | Steak Tartare Main     |            |   |
| 1579   | Leg of Lamb            | SPECIAL MA |   |
| 1584   | Pork Belly             |            |   |
| 1590   | Pork Loin Ribs 1kg     | RIBS       |   |
| 15901  | Beef Short Rib         |            |   |
| 15902  | Pork Loin RIbs 500g    | RIBS       |   |
| 1596   | Venison of the Day     | SPECIAL MA |   |
| 1604   | Train - Beef Burger    | BURGER     |   |
| 1605   | Wagyu Beef Burger      | BURGER     |   |
| 1606   | Chicken Burger         | BURGER     |   |
| 1607   | Cheese Sauce Burger    | BURGER     |   |
| 1616   | Special                | SUSH MOD   |   |
| 1649   |                        |            |   |
| 1650   | **Seafood**            |            |   |
| 4650   | Cinala Kina Drawn      |            |   |

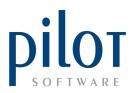

#### **Editing Existing Screens**

To edit and existing screen, first search the screen you wish to edit.

Then right click on the selected screen.

| SCREEN DESIGN               |                       |                                                                                                    |               |                       | A. 8         |              | 0    |        | reeses 🗐 🕅                          | ublish<br>recess | 4 3        | -          | Delete | 1 |
|-----------------------------|-----------------------|----------------------------------------------------------------------------------------------------|---------------|-----------------------|--------------|--------------|------|--------|-------------------------------------|------------------|------------|------------|--------|---|
| learth                      | (K)                   |                                                                                                    |               |                       |              |              |      | Burn   | JungTo Screen                       | groups           |            |            |        |   |
| Seg Screen Name             |                       | <ul> <li>Rump 250g +</li> </ul>                                                                                                    | Fillet 250g   | Selon 250             | 2            |              |      | PLU 1m | arch                                |                  |            |            |        |   |
| 10 Tables Screen            |                       |                                                                                                    |               |                       |              |              |      | PLU    | ITEM                                |                  | Group      | POPLINK    |        |   |
| 20 Pep 14 Coffee options    |                       | Rump Special                                                                                                    |               |                       | al i         |              |      | 11,21  | Firmp 2250                          |                  | Group      |            |        |   |
| 30 Pep 55 EXTRA             |                       | 250g                                                                                                    | 250g          | 250g                  | 3            |              |      | 15.28  | LiRump Special                      | Make             |            | steak popu |        |   |
| 40 Pre 56140                |                       |                                                                                                    |               |                       | -            |              |      | 15.30  | Rump Special 2                      |                  | -          |            |        |   |
| 0 Dom 58 Starters           |                       |                                                                                                    |               |                       |              |              |      | 15.33  | Ramp Mushroom                       |                  |            |            |        |   |
| 60 Son 19 Salada            |                       |                                                                                                    |               |                       |              |              |      | 95.339 | Rump Proper P                       |                  |            |            |        |   |
| 70 Son 90 Bar Shacks        |                       |                                                                                                    |               |                       |              |              |      | 15.36  | Litiation 200p                      |                  | - 0        |            |        |   |
| 80 Scie 81 Grids            | 1 Add Button          |                                                                                                    |               |                       |              |              |      | 15.38  | Salar 250g                          |                  |            |            |        |   |
| 90 Son 52 Sealood           |                       |                                                                                                    |               |                       |              |              |      | 15.42  | Literon Special                     | 2004             |            |            |        |   |
| 0 5cm 83 Chicken / Condo    |                       |                                                                                                    |               |                       |              | next         |      | 15.44  | Selon Special 2                     |                  |            |            |        |   |
| 180 Dom-64 Sauces           | 3 Edit Screen         |                                                                                                    |               |                       |              | page>>>      | 12   | 15.5.0 | Lamb Loss Chos                      |                  |            |            |        |   |
| 120 Som 65 Desserts         | 4 CapyScreen          |                                                                                                    |               | _                     |              |              | _    | 15581  | first Shell Crab                    | -                |            |            |        |   |
| 130 Som 66 Lig Coll & Pedra | Clear All PLU & Gross | a heters                                                                                                    |               | and the               | 21000        |              |      | 15691  | Swatood Pasta                       |                  |            |            |        |   |
| 140 Dom 67 Specials         | 6 Char At Jump To But |                                                                                                    | Gnits         | Sauces                | Specials     | Modify       |      | 15651  | Land Special                        |                  | SPECIAL MA |            |        |   |
| 150 Sem 72 - Food Modify    | 0 can in indian       |                                                                                                    |               |                       |              |              |      | 10.62  | Tomahaun 850g                       | Canne            |            |            |        |   |
| 100 Son 71 -Hut Bev         |                       | Salads                                                                                                    | Seafood       | Desserts              | Set men      | Hot Bever    |      | 15521  | Tomatiawa 850p                      |                  |            | 1          |        |   |
| 170 Son 72 - Cuid Bev       |                       | • 5363675                                                                                                    | Dearoos       | Lessers               | Des mere     | not bever    | -    | 1570   | Fillet Bone Many                    |                  |            | 1.4        |        |   |
| 180 50h 73 BEER / CIDERS    |                       |                                                                                                    |               |                       |              |              |      | 16.75  | Land Share                          |                  |            |            |        |   |
| 190 Don 74 - Bar 2          |                       | Bar Snacks                                                                                                    | Chicken       | Lig Colf &<br>Pedro's | BAR MEN      | U Cold Bever | 1905 | 1577   | Selong Billing I                    | Due              |            |            |        |   |
| 200 Son 75 - Bar 3          |                       |                                                                                                    |               | Pedro's               |              |              |      | 1578   | Deat Tatare Ma                      |                  |            |            |        |   |
| 210 Son 76 - Bar 4          |                       | And and a second second |               |                       |              |              | -    | 1575   | LegofLamp                           |                  | SPECIAL MA |            |        |   |
| 220 Som 77 - Bar 5          |                       | PLU. 1526 Rum                                                                                                    | g-250g        |                       |              | Position But | non  | 1584   | Purk Detu                           |                  |            |            |        |   |
| 230 Don 78 - Bar 6          |                       | Common Capit                                                                                                    | on Plump 250g |                       |              |              | 2    | 10.00  | Park Lain Ross 1                    | 140              | 865        |            |        |   |
| 240 5on 79-8ar 7            |                       |                                                                                                    |               |                       |              | 4 14         | -    | 15401  | <b>Evel Short Rep</b>               |                  |            |            |        |   |
| 250 Son 80 - Bar 8          |                       | Group No 0                                                                                                    |               | i Salad byra bi       | 1.014        |              | •    | 15402  | Port Loin Rite 1                    | 1004             | 865        |            |        |   |
| 250 50h 81 - 6ar 9          |                       | Ted Sca 11                                                                                                    | 0             |                       |              | X 1 Y 2      |      | 15.05  | Veryson of the D                    |                  | SPECIAL MA |            |        |   |
| 270 0cm 82 - 8ar 13         |                       | Ted Color                                                                                                    | citiary       |                       |              |              |      | 10.04  | Tran - Deef Burg                    |                  | BURGER     |            |        |   |
| 290 Son 83 - Bar 11         |                       |                                                                                                    | citiker       |                       |              | Resize But   | non  | 1605   | Wagou Beef Dury                     |                  | BURGER     |            |        |   |
| 290 Son - Glass wines       |                       | Button Color                                                                                                    | craiter       | •                     |              | COLOR N      |      | 1606   | Onichan Burger                      |                  | BURGER     |            |        |   |
| 300 Som 85 - Bar Mo-My      |                       |                                                                                                    |               | and the second        | - Automation | 4 1          |      | 1607   | Cheese Souce 8                      |                  | RURGER     |            |        |   |
| 0 Don More prills           |                       | Brands                                                                                                    | 1             | 1 2                   | Ξ.           |              |      | 16.16  | Seenal                              |                  | SUSH MOD   |            |        |   |
| 320 Son Apentits            |                       |                                                                                                    |               | dd Delet              | e Clear      | W 76 H 4     | 1    | 16.42  |                                     |                  |            |            |        |   |
| 330 Som-Cognac              |                       |                                                                                                    |               |                       |              |              |      | 1650   | "Sealed"                            |                  |            |            |        |   |
| 340 Son White Spir          |                       |                                                                                                    |               |                       |              |              |      |        | Property and a street of the second |                  |            | 1          |        |   |

1 - Add Button – This is the first option in the list and can also be found in the bottom center of the screen. Use this option to add more buttons to the selected screen. A maximum of 40 buttons is allowed per screen.

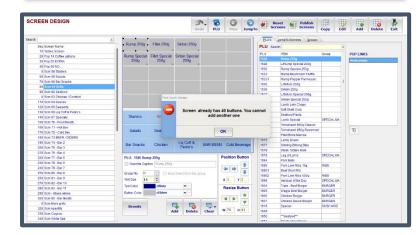

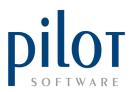

2 – Delete Button – This is the second option in the list and can also be found at the bottom center of the screen. First select the button you wish to delete from the selected screen and then select delete button. This will remove the entire button from the screen

| SCR   | EEN DESIGN                    |   |                |                       |                  |           | LU   | Prev       | JumpTo  | 100         | eens   | Publish<br>Screens     | Сору    | Edit | Add                                                     | Delete          | Exit |
|-------|-------------------------------|---|----------------|-----------------------|------------------|-----------|------|------------|---------|-------------|--------|------------------------|---------|------|---------------------------------------------------------|-----------------|------|
| earch |                               | x |                |                       |                  |           |      |            |         | PLUS        | JumpTo | Screens Groups         |         |      |                                                         |                 |      |
|       | Seg Screen Name               |   | Rump 250g      | Fillet 250g           | Sirloin 25       | Og        |      |            |         | PLU Sea     | rch    |                        |         | x    |                                                         |                 |      |
|       | 10 Tables Screen              |   |                |                       |                  |           |      |            |         | 0           | ITEM   |                        | 0       |      |                                                         |                 |      |
|       | 20 Pop 14 Coffee options      |   | Rump Special   |                       |                  | cial      |      |            | 1/2     | PLU<br>0001 | Gifte  |                        | Group   | 1    | POP LINKS                                               |                 |      |
|       | 30 Pop 55 EXTRA               |   | 250g           | 250g                  | 250g             |           |      |            |         | 0002        |        | ard<br>dal Drink Lady  |         | - 61 |                                                         |                 |      |
|       | 40 Pop 56 NO                  |   |                |                       |                  |           |      | • •        |         | 0002        |        | tal Occation Drink HOT |         |      |                                                         |                 |      |
|       | 0 Som 58 Starters             |   |                |                       |                  |           |      |            |         | 0003        |        | tial Drink Man         | -       |      |                                                         |                 |      |
|       | 60 Som 59 Salads              |   |                |                       |                  |           |      |            |         | 0004        | Staff  |                        | -       |      |                                                         |                 |      |
|       | 70 Scm 60 Bar Snacks          |   |                |                       |                  |           |      |            |         | 0005        |        | Charge                 | -       |      |                                                         |                 |      |
|       | 80 Scm 61 Grills              |   |                |                       |                  |           |      |            |         | 0005        | Cake   |                        | -       |      |                                                         |                 |      |
|       | 90 Scm 62 Seafood             |   |                |                       |                  |           |      |            |         | 0007        | Parki  |                        |         |      | <no (<="" td=""><td>tata to display</td><td>×</td></no> | tata to display | ×    |
|       | 0 Scm 63 Chicken / Comfort    |   |                |                       |                  |           |      | next       |         | 0009        |        | leton Tailfire         | SINGLE  | 10   |                                                         |                 |      |
|       | 110 Scm 64 Sauces             |   |                |                       |                  |           |      | page>>:    | >>      | 0009        |        | nah SB                 | GLSSB   | 10   |                                                         |                 |      |
|       | 120 Scm 65 Desserts           |   |                |                       |                  |           |      |            |         | 0010        |        | ed Mushroom Starter    | STARTE  | 00   |                                                         |                 |      |
|       | 130 Som 66 Lig Coff & Pedro's |   |                |                       |                  |           |      |            |         | 0012        |        | Cederberg Chenin       | SIARIE  | no   |                                                         |                 |      |
|       | 140 Som 67 Specials           |   | Starters       | Grils                 | Sauces           | Specia    | lis  | Modify     |         | 0012        |        | mari Starter           |         |      |                                                         |                 |      |
|       | 150 Scm 70 - Food Modity      |   |                |                       |                  |           |      |            |         | 0013        | Rous   |                        | SHIRAZ  |      |                                                         |                 |      |
|       | 160 Scm 71 - Hot Bev          |   |                |                       |                  |           |      |            |         | 0014        |        | a Coronata             | ominu42 |      | 5                                                       |                 |      |
|       | 170 Scm 72 - Cold Bev         |   | Salads         | Seafood               | Dessert          | s Set m   | inu  | Hot Bevera | everage | 0016        |        | nah Meriot             | GLSHEF  | 0.0  | 1                                                       |                 |      |
|       | 180 Som 73 BEER / CIDERS      |   |                |                       |                  |           |      |            |         | 0010        |        | ard's Leap White       | CHENBI  |      |                                                         |                 |      |
|       | 190 Som 74 - Bar 2            |   | Bar Snacks     | Chicken               | Liq Coff i       | S BAD M   | IN   | Cold Beve  |         | 0019        |        | nberg Nebbiolo         | MPORT   |      |                                                         |                 |      |
|       | 200 Scm 75 - Bar 3            |   | Dar Onacka     | GHICKON               | Pedro's          | Droc me   |      | CONT DEVE  | ogo     | 0020        |        | adia Da Torra          | MPORT   | UN   |                                                         |                 |      |
|       | 210 Scm 76 - Bar 4            |   | -              |                       |                  | -         | 1    |            |         | 0020        |        | ourensford The Dome    | CI PCH  | - PD |                                                         |                 |      |
|       | 220 Som 77 - Bar 5            |   |                |                       |                  |           | Po   | sition But | ton     | 0021        |        | Still 1L               | SURGIV  |      |                                                         |                 |      |
|       | 230 Scm 78 - Bar 6            |   | Override Capti | on                    |                  |           |      |            |         | 0022        |        | Spark 1L               | SURGIV  |      |                                                         |                 |      |
|       | 240 Scm 79 - Bar 7            |   |                |                       |                  |           |      |            |         | 0023        |        | Still 500ml            | SURG 5  |      |                                                         |                 |      |
|       | 250 Som 80 - Bar 8            |   | Group No 0     | 🖨 🗌 Mus               | it Select from t | his group | 15   |            | 1       | 0024        |        | Spark 500ml            | SURG 5  |      |                                                         |                 |      |
|       | 260 Scm 81 - Bar 9            |   | Text Size 11   | -                     |                  |           | x    | 309 Y 4    | 4       | 0025        |        | e 750ml sparkling      | SURG 5  |      |                                                         |                 |      |
|       | 270 Som 82 - Bar 10           |   | Text Color     | ciNavy                | ·                |           | 1    |            |         | 0020        |        | e 750mi still          | SURG 5  |      |                                                         |                 |      |
|       | 280 Som 83 - Bar 11           |   |                | and the second second |                  |           | R    | tesize But | ton     | 0027        |        | e 350mi sparkling      | SURG 5  |      |                                                         |                 |      |
|       | 290 Scm - Glass wines         |   | Button Color   | clSilver              |                  |           | 1.00 |            | 4       | 0029        |        | e 350mi still          | SURG 5  |      |                                                         |                 |      |
|       | 300 Scm 85 - Bar Modify       |   |                |                       |                  |           |      | 9 9 -      | -       | 0134        |        | D MEK                  | 00/10 5 |      |                                                         |                 |      |
|       | 0 Som More grills             |   | Brands         |                       |                  | ι 🗔.      |      |            | •       | 0135        | Charl  |                        |         |      |                                                         |                 |      |
|       | 320 Som Apenitifs             |   | brands         |                       | dd Dele          |           | w    | 76 H 4     | 1       | 0136        | NOM    |                        | -       |      |                                                         |                 |      |
|       | 330 Scm Cognac                |   |                |                       | Den              | clear     |      |            |         | 0138        | HOT    |                        | -       |      |                                                         |                 |      |
|       | 340 Som White Spir            |   |                |                       |                  |           |      |            |         | 0130        |        | Mine Coasial Drive     | -       |      |                                                         |                 |      |

3 – Edit screen – This is the third option in the list and can also be found at the top left of the screen. Using this option will allow you to rename the screen, set the screen as a multi-select screen, change the screens sequence number and if you use sub-brands, you can select which sub brands this screen will be used for.

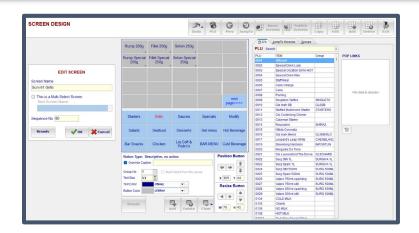

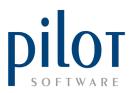

4 – Copy Screen – This is the fourth option in the list and can also be found at the top left of the screen. Selecting this option will allow you to copy the existing screen, with all its buttons and links to a brand-new screen which you can then name, set as a multi-select screen or allocate to a sub brand.

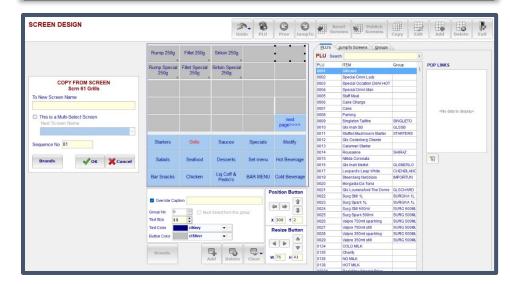

5 – Clear All PLU & Group Buttons – Selecting this option will clear all PLU and Touch Group links on the selected screen. You can use this option after copying an existing screen to a new screen. After clearing all the links, you can then link the relevant PLUS and Groups to the buttons on the new screen. You can also use the Clear button located at the bottom center of the screen; however, this only clears links off the selected button and not the entire screen.

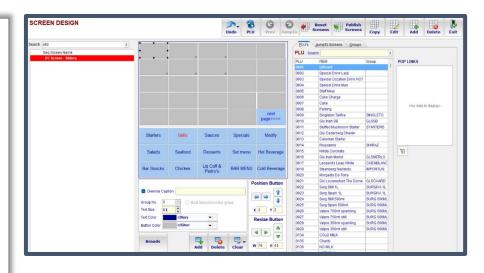

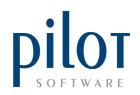

6 – Clear All Jump to Buttons – Selecting this option will clear all jump to buttons on the selected screen. You may use this option is creating a new pop or multi-select screen. Using the Clear button located at the bottom center of the screen will only clear the Jump To link of the selected button and not the entire screen.

| SCREEN DESIGN            |                       | Undo PLU             | Copy Edit Add Delete E        |
|--------------------------|-----------------------|----------------------|-------------------------------|
| earch slid               | x                     |                      | BLU's JumpTo Screens Groups   |
| Seg Screen Name          |                       |                      | SCREENS Search x              |
| 81 Screen - Sliders      |                       |                      | Display Seq Screen Name       |
| 82 Screen Slider Options |                       |                      | 10 Tables Screen              |
|                          |                       |                      | 20 Pop 14 Coffee options      |
|                          |                       |                      | 30 Pop 55 EXTRA               |
|                          |                       |                      | 40 Pop 56 NO                  |
|                          |                       |                      | 0 Scm 58 Starters             |
|                          |                       |                      | 60 Scm 59 Salada              |
|                          |                       |                      | 70 Scm 50 Bar Snacks          |
|                          |                       |                      | 80 Scm 61 Grills              |
|                          |                       |                      | 90 Scm 62 Seafood             |
|                          |                       |                      | 0 Scm 63 Chicken / Comfort    |
|                          |                       |                      | 110 Scm 64 Sauces             |
|                          |                       |                      | 120 Scm 65 Desserts           |
|                          |                       |                      | 130 Som 66 Lig Coff & Pedro's |
|                          |                       |                      | 140 Scm 67 Specials           |
|                          |                       |                      | 150 Scm 70 - Food Modify      |
|                          |                       |                      | 160 Scm 71 - Hot Bev          |
|                          |                       |                      | 170 Scm 72 - Cold Bev         |
|                          |                       |                      | 180 Som 73 BEER / CIDERS      |
|                          |                       |                      | 190 Scm 74 - Bar 2            |
|                          |                       | 1                    | 200 Scm 75 - Bar 3            |
|                          |                       | Positi               | 210 Scm 76 - Bar 4            |
|                          | Override Caption      |                      | 220 Scm 77 - Bar 5            |
|                          |                       | 4                    | 230 Scm 78 - Bar 6            |
|                          |                       | lact from this group | 240 Scm 79 - Bar 7            |
|                          | Text Size 11          | x 23                 | ¥ 260 250 Scm 80 - Bar 8      |
|                          | Text Color CINavy     |                      | 260 Scn 81 - Bar 9            |
|                          |                       | Resi                 | 270 Scm 82 - Bar 10           |
|                          | Button Color ClSilver |                      | A 280 Scm 83 - Bar 11         |
|                          |                       | 4                    | 0 San - Glass wines           |
|                          | Brands                | 😼 🔍                  | 300 Scm 85 - Bar Modify       |
|                          | Add                   | Delete Clear W 77    | H 42 0 Scm More gills         |

## Adding New Screens

To add a new screen, you can either copy an existing screen to a new screen as shown above and clear all PLU and Group links,

Or

Click on the Add button located at the top left of the screen. You can now name the screen, set it to be a multi-select screen if required, and allocated it to a sub brand if required. This however creates an empty screen. No buttons. This is a good way to create new pop-up screens.

| SCREEN DESIGN                 | Undo                                     | PLU Prev    | G    | 📲 s    | reens Publish<br>Screens | Сору     | Edit | Add Delete           |
|-------------------------------|------------------------------------------|-------------|------|--------|--------------------------|----------|------|----------------------|
|                               |                                          |             |      | BLUS   | JumpTo Screens Groups    | 2        |      |                      |
|                               |                                          |             |      | PLU Se | arch                     |          | х    |                      |
|                               |                                          |             |      | PLU    | ITEM                     | Group    |      | POP LINKS            |
|                               |                                          |             |      | 1791   | Beef Slider              | 100      |      |                      |
|                               |                                          |             |      | 1792   | Chicken Slider           |          |      |                      |
| CREATE NEW SCREEN             |                                          |             |      | 1793   | Salmon Slider            |          |      |                      |
|                               |                                          |             |      | 1794   | Trio of Silders          |          |      |                      |
| lew Screen Name               |                                          |             |      | 1800   | MISLIDER OPTIONSIN       |          |      |                      |
| Screen Sliders                |                                          |             |      | 1801   | Sweet Potato Crisps      | 1        | 1    |                      |
|                               |                                          |             |      | 1802   | Colesiaw                 |          |      |                      |
| This is a Multi-Select Screen |                                          |             |      | 1803   | Chips                    |          |      | «No data to display» |
| Next Screen Name              |                                          |             |      | 1810   | Beef Slider              |          |      |                      |
|                               |                                          |             |      | 1811   | Chicken Slider           |          |      |                      |
|                               |                                          |             |      | 1812   | Salmon Slider            |          |      |                      |
| Sequence No 650               |                                          |             |      | 1819   |                          |          |      |                      |
| Sequence No 000               |                                          |             |      | 1820   | ""Desserts""             | 1        |      |                      |
|                               |                                          |             |      | 1822   | Ice Cream Plain          | 1        |      |                      |
| Brands SOK Cancel             |                                          |             |      | 1823   | Ice Cream + Chocolate Sa | uc       |      | 8                    |
|                               |                                          |             |      | 1824   | Ice cream scoop          |          |      |                      |
|                               |                                          |             |      | 1825   | Lemon Brulee             | SPDESSER | 2    |                      |
|                               |                                          |             |      | 1830   | Creme Brulee             |          |      |                      |
|                               |                                          |             |      | 1834   | Celebration Cake         | DESSERTS |      |                      |
|                               | PLU: 1791 Beef Slider                    | Position Bu |      | 1837   | Vegan Mousse             | DESSERTS | 3    |                      |
|                               |                                          | Position Bu | tton | 1840   | Fruit Stack              |          |      |                      |
|                               | Override Caption Beef Silder             | -           | 1    | 1844   | Cake of Day              | SPDESSER | 2    |                      |
|                               | Group No 0 1 Hust Select from this crown | 4 4         | 4    | 1846   | Cheese Platter           |          |      |                      |
|                               |                                          |             |      | 1848   | Malva Pudding            | OLD DESS |      |                      |
|                               | Text Size 11                             | X 1 Y       | 2    | 1850   | deconstructed cheesecake | SPDESSER | 2    |                      |
|                               | Text Color ClNavy -                      | Resize Bu   |      | 1862   | Ice Cream/Sorbet         |          |      |                      |
|                               | Button Color ciStiver                    | Resize Bu   | tton | 1878   | Trio of Sorbets          |          |      |                      |
|                               | baton cator                              |             | 4    | 1879   | Cherry Flambe            |          |      |                      |
|                               |                                          | 4 P         |      | 1880   | Biondies/Brownies        |          |      |                      |
|                               | Brands                                   | -           | -    | 1881   | Brownies only            | DESSERTS | 3    |                      |

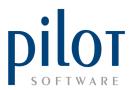

Click on the Add button located at the bottom center of the screen to add buttons. You can use either your mouse or the position and resize buttons to move the buttons into the position you want and resize them. You can also change the button colors. You are allowed a maximum of 40 buttons per screen.

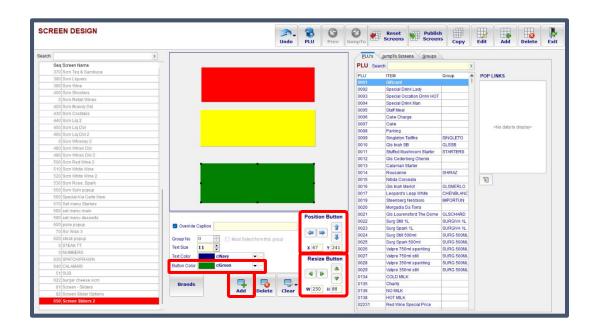

### Linking a PLU to a Button

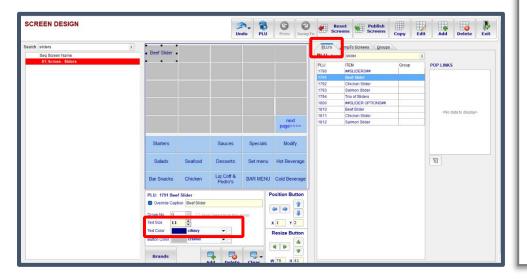

To link a PLU to a button, first make sure you have selected the correct screen you wish to work on. Then select the button you wish to link to the PLU. Make sure your PLU tab is selected. Search for the PLU you wish to link to the button and once found double click to link. If you wish to change the text color you can do so from the customize section of the Screen Design layout.

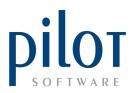

## Creating a Jump to Screens Button

To create a Jump to Screen button, first make sure you are working on the correct screen. Select the button you wish to make jump to a different screen. Make sure you have selected the Jump to Screens tab. Search for the screen you wish this button to jump to and double click. You can adjust the caption by making sure Override Caption is ticked.

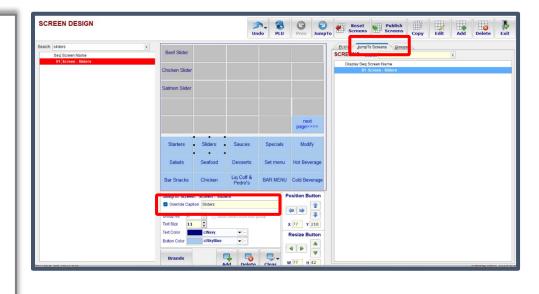

### Creating a Touch Group in Screen Design

Touch Groups are a great way to save button space on your POS screen. Rather than linking each PLU to its own button, you can link PLUs into a Touch Group and then link the Touch Group to the button.

Creating Touch Groups and assigning PLUs to a Touch group can also be done from within the PLU file.

To view your existing Touch Groups or to create a new Touch group select the Groups tab. You will now be able to see existing groups and under the PLU List column you will see the PLUs linked to this Group.

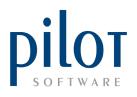

| SCREEN DESIGN                                                        |                        |                           | PLU Prev Ju      | Constant Screens                                                                                                    | Publish<br>Screens Copy | Edit                                          | Add                                     | Delete | Exit |
|----------------------------------------------------------------------|------------------------|---------------------------|------------------|----------------------------------------------------------------------------------------------------|-------------------------|-----------------------------------------------|-----------------------------------------|--------|------|
| Search screen - sliders ()<br>Seq Screen Name<br>81 Screen - Sliders | Beef Slider            |                           |                  | PLU's JumpTo Screens<br>GROUPS Search                                                                                                    | <u>G</u> roups          | PLU List                                      | Ĩ                                       | +      |      |
|                                                                      | Chicken Slider         |                           |                  | 340MLCAN<br>ABERLOUR<br>ABSOLUT                                                                                                    |                         | Blue tonic<br>Coke 200                        | : 200ml                                 |        | -    |
|                                                                      | Salmon Slider          |                           |                  | AVO<br>BACARDI<br>BALLAN<br>BALVE<br>BEFFEATERG<br>BELLS<br>BILTSAL                                                                                                    |                         | Ginger Al                                     | eeds Cranbe<br>e 200ml<br>t tonic 200ml |        |      |
|                                                                      |                        |                           | next<br>page>>>> | BISQUIT<br>BOMBAY<br>BORDEUAX<br>BUNNA<br>BURGER                                                                                                    |                         | Pink Toni<br>Soda Wa<br>Tonic Sug<br>Tonic Wa | ter 200ml<br>gar Free 200               | ml     |      |
|                                                                      | Starters Sliders Sa    | auces Specials            | Modify           | BUSHM<br>CABERNET<br>CAIPIRIN                                                                                                    |                         |                                               |                                         |        | J    |
|                                                                      | Salads Seafood De      | esserts Set menu          | Hot Beverage     | CALIFORN<br>CAPPUCINNO<br>CAPTAINM<br>CARPA                                                                                                    |                         |                                               |                                         |        |      |
|                                                                      | Bar Snacks Chicken Liq | Coff & BAR MENU<br>edro's | Cold Beverage    | CASTLE<br>CHAMPAGN<br>CHARDONN                                                                                                    |                         |                                               |                                         |        |      |
|                                                                      | Text Size 11 🗘         | throm this group          | Position Button  | CHATEAU MO<br>CHENELANC<br>CHENNEL<br>CHIVA<br>COORDIALS<br>COORDIALS<br>COORD<br>DALW<br>DALW<br>DALW<br>DALW<br>DBLAX<br>DBLAX<br>DBLAX<br>DBLAX<br>DBLAX<br>DBLUSHM<br>DBLCHIVA<br>DBLCHIVA<br>DBLCHIVA<br>DBLCHIVA |                         |                                               |                                         |        |      |

| To create a new   | SCREEN DESIGN                          | <u>0</u> 00                              | Indo PLU   | G<br>Prev | O JumpTo | Reset<br>Screens Publish<br>Screen         | б Сору                   | Edit Add Delete Exit                                                        |
|-------------------|----------------------------------------|------------------------------------------|------------|-----------|----------|--------------------------------------------|--------------------------|-----------------------------------------------------------------------------|
|                   | Search screen - sliders                |                                          |            |           | PLUS     | JumpTo Screens Groups                      |                          |                                                                             |
| Touch Group,      | Seq Screen Name<br>81 Screen - Sliders |                                          |            |           | PLU Sea  |                                            | 0                        | C                                                                           |
|                   | 81 Screen - Sliders                    |                                          |            |           | PLU      |                                            | Group                    | Add PLU's to                                                                |
| click on the PLUS |                                        |                                          |            |           | 0001     | Giftcard<br>Special Drink Lady             |                          | New Group SLIDERS                                                           |
|                   |                                        |                                          |            |           | 0002     | Special Occation Drink HOT                 |                          |                                                                             |
| (+) button above  |                                        |                                          |            |           | 0004     | Special Drink Man                          |                          |                                                                             |
|                   |                                        |                                          |            |           | 0005     | Staff Meal                                 |                          |                                                                             |
|                   |                                        |                                          |            |           | 0006     | Cake Charge<br>Cake                        |                          |                                                                             |
| the PLU List      |                                        |                                          |            |           | 0007     | Parking                                    |                          |                                                                             |
|                   |                                        |                                          |            |           | 0009     | Singleton Tailfire                         | SINGLETO                 |                                                                             |
| column. In the    |                                        |                                          |            |           | 0010     | GIs Inah SB                                | GLSSB                    |                                                                             |
|                   |                                        |                                          |            |           | 0011     | Stuffed Mushroom Starter                   | STARTERS                 |                                                                             |
|                   |                                        |                                          |            |           | 0012     | GIs Cederberg Chenin<br>Calamari Starter   |                          |                                                                             |
| New group field   |                                        |                                          |            |           | 0013     | Rousanne                                   | SHIRAZ                   | «No data to display»                                                        |
|                   |                                        |                                          |            |           | 0015     | Nitida Coronata                            |                          |                                                                             |
| tune in the name  |                                        |                                          |            |           | 0016     | Gis Inah Merlot                            | GLSMERLO                 |                                                                             |
| type in the name  |                                        |                                          |            |           | 0017     |                                            | CHENBLANC                |                                                                             |
|                   |                                        |                                          |            |           | 0019     | Steenberg Nebbiolo<br>Morgadia Da Torra    | IMPORTUN                 |                                                                             |
| of the new        |                                        |                                          |            | -         | 0020     | Gis Lourensford The Dome                   | GI SCHARD                |                                                                             |
| or the new        |                                        |                                          | Positio    | on Button | 0022     |                                            | SURGIVA 1L               |                                                                             |
| Tauch Craun       |                                        | Override Caption                         | 40 1       | 1         | 0023     |                                            | SURGIVA 1L               |                                                                             |
| Touch Group.      |                                        | Group No 0 1 Must Select from this group |            | -         | 0024     |                                            | SURG 500ML               |                                                                             |
|                   |                                        | Text Size 8                              | <b>X</b> 1 | Y 2       | 0025     | Surg Spark 500ml<br>Valpre 750ml sparkling | SURG 500ML<br>SURG 500ML |                                                                             |
|                   |                                        | Text Color CiNavy                        |            |           | 0020     |                                            | SURG 500ML               | ÷ 0 0                                                                       |
|                   |                                        | Button Color                             | Resiz      | ze Button | 0028     |                                            | SURG 500ML               |                                                                             |
|                   |                                        |                                          | 4          | 4         | 0029     |                                            | SURG 500ML               |                                                                             |
|                   |                                        | Brands                                   | <b>.</b>   |           | 0134     | COLD MILK                                  |                          |                                                                             |
|                   |                                        |                                          | Clear W 76 | H 41      | 0135     | Charity<br>NO MILK                         |                          | Shift+Click to Select range of PLU's<br>Ctrl+Click to Select multiple PLU's |
|                   |                                        | Add Delete                               | ciear      |           | 0130     | LINE HILLS                                 |                          | OblClick or Enter: Add Plu to Group                                         |

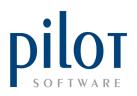

You will notice that the PLU tab is now selected with the Jump to Screens and Groups tabs being greyed out. To link PLUs into this Touch Group, you can type in the name of the PLU in the search field. Once found double click on the PLU or click the PLUS (+) button located at the bottom of the Add PLUs to Group column.

|                   |                                                                                                    | Undo PLU  | Prev J   | lumpTo                                                                                  |                                                                                                    | Сору                                              | Edit Add Delete                                                                                                   |
|-------------------|----------------------------------------------------------------------------------------------------|-----------|----------|-----------------------------------------------------------------------------------------|----------------------------------------------------------------------------------------------------|---------------------------------------------------|----------------------------------------------------------------------------------------------------|
| screen -silders 🔀 |                                                                                                    |           |          | PLU Sear                                                                                | JumpTo Screens Groups                                                                                                    |                                                   | x                                                                                                    |
| det dotter hann   |                                                                                                    |           |          | PLU Sear<br>PLU<br>1790<br>1791<br>1792<br>1793<br>1794<br>1800<br>1810<br>1811<br>1812 | ch, soler<br>TEM<br>##SLDERS##<br>Berf Silder<br>Chicken Silder<br>Salmon Silder<br>##SLDER OPTIVAS##<br>Berf Silder<br>Chicken Silder<br>Chicken Silder | Group<br>SLIDERS<br>SLIDERS<br>SLIDERS<br>SLIDERS | A Add PLU's to<br>New force LLERS<br>Bert Bider<br>Chickan Silder<br>Salama Silder<br>Teo of Silders              |
|                   | Override Caption Group No  Ted Size  B  Chapter Caption Caption Capti | roup X 1  | n Button |                                                                                         |                                                                                                    |                                                   |                                                                                                    |
|                   | Button Color ci Silver                                                                                                    | Clear W76 |          |                                                                                         |                                                                                                    |                                                   | Shift+Click to Select range of PLU's<br>Cht+Click to Select multiple PLU's<br>DbIClick or Enter. Add Plu to Group |

click on the blue arrow button located at the bottom of the Add PLUs to Group list.

To link a button to the Touch Group, make sure you have chosen the correct screen to work on. Click on the button you wish to link to the Touch Group, make sure the Groups tab is selected. You can search for the Touch Group you wish to link and once found double click on the Touch Group to link it.

| SCREEN DESIGN             |                                                          |                               |                                    |                                  | PLU Prev                                                                                                    | JumpTo Reset Screens Copy Edit Add Delete Edit                                                                                                    |
|---------------------------|----------------------------------------------------------|-------------------------------|------------------------------------|----------------------------------|----------------------------------------------------------------------------------------------------|----------------------------------------------------------------------------------------------------|
| Search screen - sliders X | •                                                        | 9                             |                                    | 1                                |                                                                                                    | PLU's JumpTo Screens Groups                                                                                                    |
| Seq Screen Name           | <ul> <li>SLIDERS</li> </ul>                              |                               |                                    |                                  |                                                                                                    | GROUPS Search X                                                                                                    |
| 81 Gereen Skolen          | Starters<br>Salads<br>Bar Snacks                         | Sliders<br>Seafood<br>Chicken | Sauces Desserts Liq Coff & Pedro's | Specials<br>Set menu<br>BAR MENU | Image: mext page>>>>       Image: mext page>>>>       Image: mext page>>>       Image: mext page>>>       Image: mext page>>>       Image: mext page>>>       Image: mext page>>>       Image: mext page>>>       Image: mext page>>> | RET SBI<br>RET SBI<br>RET SHAL<br>RET SHAL |
|                           | Group: SLIDER                                            | s                             |                                    | 1                                | Position Button                                                                                                    | n SPDESSER                                                                                                    |
|                           | Override Capt                                            |                               |                                    |                                  |                                                                                                    | SPECIAL MA                                                                                                    |
|                           | Group No 0<br>Text Size 11<br>Text Color<br>Button Color |                               | st Select from this g              | group                            | x 1 y 2<br>Resize Button                                                                                                    | 9 PFC/NNE<br>SPICEDG<br>11 TAYETER<br>SURF AND<br>SURF AND<br>SURF AND<br>SURF MOD                                                                                                    |
|                           | Brands                                                   |                               | Add Delete                         | Clear                            | <ul> <li>◀ ▶</li> <li>♥</li> <li>₩ 76</li> <li>H 41</li> </ul>                                                                                                    | TALISKER<br>TANQ10<br>TEAS                                                                                                    |

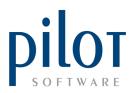

#### Linking POP-UP Screens to a PLU

A POP-UP screen, is a screen on which the modifiers (customer options) of a PLU have been loaded. These screens will display after a PLU which is linked to these POP-UP screens has been ordered. A PLU can be linked to multiple POP-UP screens.

Make sure you have selected the PLU tab. You will see a list of your PLUs and under the POP LINKS column you will see any POP-UP screens which have been linked to the selected PLU.

| CREEN DESIGN                  |                               |                        | Un                      | do PLU       | Prev Jump        |       | Reset Publish<br>Screens Screens |        | dit Add    | Delete | Exi |
|-------------------------------|-------------------------------|------------------------|-------------------------|--------------|------------------|-------|----------------------------------|--------|------------|--------|-----|
| earch X                       |                               |                        | Tomahawk                |              |                  | PLU's | JumpTo Screens Grou              | ps     |            |        |     |
| Seg Screen Name               | <ul> <li>Rump 250g</li> </ul> | Fillet 250g            | 850g Classic            |              |                  | PLU s | Search rump 2                    |        | х          |        |     |
| 40 Pop 56 NO                  |                               |                        |                         |              |                  | PLU   | ITEM                             | Group  | POP LINK   | s      |     |
| 0 Scm 58 Starters             |                               | Fillet Special<br>250g | Sirloin Special<br>250g | Cake         |                  | 1524  | L/Rump 200g                      | C. Cop | steak popu | 35     | _   |
| 60 Scm 59 Salads              | 250g                          | 250g                   | 250g                    |              |                  | 1526  | Rump 250g                        |        | steak popu | p      |     |
| 70 Scm 60 Bar Snacks          |                               |                        |                         |              |                  |       |                                  |        | -          |        |     |
| 80 Scrn 61 Grills             |                               |                        |                         |              |                  |       |                                  |        |            |        |     |
| 90 Scm 62 Seafood             |                               |                        |                         |              |                  |       |                                  |        |            |        |     |
| 0 Scm 63 Chicken / Comfort    | DUDOED                        |                        |                         |              | EXTERNO          |       |                                  |        |            |        |     |
| 110 Scm 64 Sauces             | BURGER                        |                        |                         |              | EXTRAS           |       |                                  |        |            |        |     |
| 120 Scm 65 Desserts           |                               |                        |                         |              |                  |       |                                  |        |            |        |     |
| 130 Scm 66 Liq Coff & Pedro's |                               |                        |                         |              | next             |       |                                  |        |            |        |     |
| 140 Scm 67 Specials           |                               |                        |                         |              | page>>>>         |       |                                  |        |            |        |     |
| 150 Scm 70 - Food Modify      |                               |                        |                         |              |                  |       |                                  |        |            |        |     |
| 160 Scm 71 - Hot Bev          | Classes                       | Ceille                 | Causas                  | Cassiala     | Modify           |       |                                  |        |            |        |     |
| 170 Scm 72 - Cold Bev         | Starters                      | Grills                 | Sauces                  | Specials     | Modify           |       |                                  |        |            |        |     |
| 180 Scm 73 BEER / CIDERS      | -                             |                        |                         |              |                  |       |                                  |        |            |        |     |
| 190 Scm 74 - Bar 2            | Salads                        | Seafood                | Desserts                | Set menu     | Hot Beverage     |       |                                  |        |            |        |     |
| 200 Scm 75 - Bar 3            | Jaiaus                        | Sealoou                | caloou Dessens          | Sons Octment | The Developed    |       |                                  |        | 4          |        |     |
| 210 Scm 76 - Bar 4            | -                             |                        |                         |              |                  |       |                                  |        |            |        |     |
| 220 Scm 77 - Bar 5            | Bar Snacks                    | Chicken                | Liq Coff &<br>Pedro's   | BAR MENU     | J Cold Beverage  |       |                                  |        |            |        |     |
| 230 Scm 78 - Bar 6            |                               |                        | Pedro's                 |              |                  |       |                                  |        |            |        |     |
| 240 Scm 79 - Bar 7            |                               |                        |                         | 1            | Desition Destant |       |                                  |        |            |        |     |
| 250 Scm 80 - Bar 8            | PLU: 1526 Run                 | np 250g                |                         |              | Position Button  |       |                                  |        |            |        |     |
| 260 Scm 81 - Bar 9            | Override Cap                  | tion Rump 250g         |                         |              |                  |       |                                  |        |            |        |     |
| 270 Scm 82 - Bar 10           |                               |                        |                         |              |                  |       |                                  |        |            |        |     |
| 280 Scm 83 - Bar 11           | Group No 0                    |                        | t Select from this gr   | roup         |                  |       |                                  |        |            |        |     |
| 0 Scm - Glass wines           | Text Size 11                  | -                      |                         |              | X 1 Y 2          |       |                                  |        |            |        |     |
| 300 Scm 85 - Bar Modify       | Text Color                    | clNavy                 | <b>.</b>                | -            |                  |       |                                  |        |            |        |     |
| 0 Scm More grills             |                               |                        | 00                      |              | Resize Button    |       |                                  |        |            |        |     |
| 320 Scm Aperitifs             | Button Color                  | clSilver               | •                       |              |                  |       |                                  |        |            |        |     |
| 330 Scm Cognac                |                               |                        |                         |              |                  |       |                                  |        |            |        |     |
| 340 Scm White Spir            | Brands                        | [                      | <b>-</b>                |              |                  |       |                                  |        |            |        |     |
| 0 Scrn Brandy & Rum           | branus                        |                        | dd Delete               | Clear        | W 76 H 41        |       |                                  |        |            |        |     |
| 360 Scm Whiskey               |                               |                        | Delete                  | Ciedr        |                  |       |                                  |        |            |        |     |

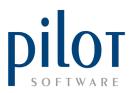

From the PLU tab, find the PLU you wish to add POP-UP screens to. Then click the edit button (notepad) under the POP LINKS column.

| CREEN DESIGN              |                             |                 |                      | ndo PLU      | Prev JumpTe     |          |                             | Copy Edi   | t Add                                                    | Delete           | Exit |
|---------------------------|-----------------------------|-----------------|----------------------|--------------|-----------------|----------|-----------------------------|------------|----------------------------------------------------------|------------------|------|
| arch                      | x                           |                 | 1                    | 1            |                 | PLU's    | JumpTo Screens Groups       |            |                                                          |                  |      |
| Seq Screen Name           | <ul> <li>SLIDERS</li> </ul> | i -             |                      |              |                 | PLU Sear | ch sli                      | X          |                                                          |                  |      |
| 390 Scm Wine              | • •                         | - 24            |                      |              | _               | PLU      | ITEM                        | Group      | POP LINKS                                                |                  |      |
| 400 Scrn Shooters         |                             |                 |                      |              |                 | 1790     | ##SLIDERS##                 | Group      | POP LINKS                                                | •                |      |
| 0 Scrn Retail Wines       |                             |                 |                      |              |                 | 1791     | Beef Slider                 | SLIDERS    |                                                          |                  |      |
| 420 Scrn Brandy Dbl       |                             |                 |                      |              |                 | 1792     | Chicken Slider              | SLIDERS    |                                                          |                  |      |
| 430 Scrn Cocktails        |                             |                 |                      |              |                 | 1792     | Salmon Slider               | SLIDERS    |                                                          |                  |      |
| 440 Scm Lig 2             |                             |                 |                      |              |                 | 1793     | Trio of Sliders             | SLIDERS    |                                                          |                  |      |
| 450 Scm Lig Dbl           |                             |                 |                      |              |                 | 1800     | ##SLIDER OPTIONS##          | SLIDERS    |                                                          |                  |      |
| 460 Scm Lig Dbl 2         |                             |                 |                      |              |                 | 1800     | Beef Slider                 |            |                                                          |                  |      |
| 0 Scrn Whiskey 2          |                             |                 |                      |              |                 | 1810     | Chicken Slider              |            | <no c<="" td=""><td>data to display?</td><td>A</td></no> | data to display? | A    |
| 480 Scm Whisk Dbl         |                             |                 |                      |              | next            | 1812     | Salmon Slider               |            |                                                          |                  |      |
| 490 Scm Whisk Dbl 2       |                             |                 |                      |              | page>>>>        | 4202     | Paul Cluver Riesling        | SEMI       |                                                          |                  |      |
| 500 Scrn Red Wine 2       |                             |                 |                      |              |                 | 4202     |                             | LEONSW     |                                                          |                  |      |
| 510 Scrn White Wine       |                             |                 |                      |              |                 | 4242     | Spioenkop Riesling          | LEONSW     |                                                          |                  |      |
| 520 Scrn White Wine 2     | Starters                    | Sliders S       | Sauces               | Specials     | Modify          |          | Sutherland Reisling         | - DET OF   | _                                                        |                  |      |
| 530 Scm Rose, Spark       |                             |                 |                      |              |                 | 9031     | Retail PC Encounter Rieslin | IG RETSEMI |                                                          |                  |      |
| 550 Scm Suhi popup        |                             | 10000000        | approximate and      | 100000000000 |                 |          |                             |            | -                                                        |                  |      |
| 560 Special Ala Carte New | Salads                      | Seafood         | Desserts             | Set menu     | Hot Beverage    |          |                             |            | 2                                                        |                  |      |
| 570 Set menu Starters     |                             |                 |                      |              |                 |          |                             |            | _                                                        |                  |      |
| 580 set menu main         | Bar Snack                   | s Chicken       | Liq Coff &           | DAD MENU     | Cold Beverage   |          |                             |            |                                                          |                  |      |
| 590 set menu desserts     | Dai Silack                  | S Chicken       | Pedro's              | DARMENU      | Cold Develage   |          |                             |            |                                                          |                  |      |
| 600 poke popup            |                             |                 |                      |              |                 |          |                             |            |                                                          |                  |      |
| 70 Scr Wisk 3             | Group: SLI                  | DERS            |                      | F            | Position Button |          |                             |            |                                                          |                  |      |
| 620 steak popup           | Override (                  | Caption SLIDERS |                      |              |                 |          |                             |            |                                                          |                  |      |
| 0 STEAK TT                |                             |                 |                      |              |                 |          |                             |            |                                                          |                  |      |
| 0 NUMBERS                 | Group No                    | 0 🗮 🗆 Mu        | ist Select from this | group        |                 |          |                             |            |                                                          |                  |      |
| 630 SPATCH/PRAWN          | Text Size                   | 11 🗘            |                      | T            | X 1 Y 2         |          |                             |            |                                                          |                  |      |
| 640 CALAMARI              |                             |                 | 00                   |              | ^ <u> </u>      |          |                             |            |                                                          |                  |      |
| 51 SUB                    | Text Color                  | ciNavy          | <b>(-</b> )          |              | Resize Button   |          |                             |            |                                                          |                  |      |
| 622 burger cheese scm     | Button Color                | clSilver        |                      |              |                 |          |                             |            |                                                          |                  |      |
| 81 Screen - Sliders       |                             | -               | N.                   |              | < > -           |          |                             |            |                                                          |                  |      |
| 82 Screen Slider Options  |                             |                 |                      |              |                 |          |                             |            |                                                          |                  |      |
| 650 Screen Sliders 2      | Brands                      |                 | <b>T U</b>           |              | W 76 H 41       |          |                             |            |                                                          |                  |      |
| 10 Sliders options 2      |                             |                 | Add Delete           | Clear        |                 |          |                             |            |                                                          |                  |      |

The Jump to Screens tab is now selected with the PLU and Groups tabs being greyed out. Search for the screen, under the Jump to Screens tab, you would like this PLU to jump to.

| CREEN DESIGN              |                       |                        | Prev Jump       |                                | Edit Add Delete          |
|---------------------------|-----------------------|------------------------|-----------------|--------------------------------|--------------------------|
| irch                      | X                     |                        |                 | 200 JumpTo Screens roups       |                          |
| Seg Screen Name           |                       |                        |                 | Update Poplinks Search         | x                        |
| 390 Scm Wine              |                       |                        |                 | splay Seg Screen Name          |                          |
| 400 Scm Shooters          |                       |                        |                 | 10 Tables Screen               | Update Pop Links for PLU |
| 0 Scm Retail Wines        |                       |                        |                 | 20 Pop 14 Coffee options       | 1792 Chicken Slider      |
| 420 Scm Brandy Dbl        |                       |                        |                 | 30 Pop 55 EXTRA                |                          |
| 430 Scrn Cocktails        |                       |                        |                 | 40 Pop 56 NO                   |                          |
| 440 Scm Lig 2             |                       |                        |                 | 0 Scm 58 Starters              |                          |
| 450 Scm Lig Dbl           |                       |                        |                 | 60 Scm 59 Salads               |                          |
| 460 Scrn Lig Dbl 2        |                       |                        |                 | 70 Scm 60 Bar Snacks           |                          |
| 0 Scm Whiskey 2           |                       |                        |                 | 80 Scm 61 Grills               |                          |
| 480 Scm Whisk Dbl         |                       |                        |                 | 90 Scrn 62 Seafood             | -                        |
| 490 Scm Whisk Dbl 2       |                       |                        |                 | 0 Scrn 63 Chicken / Comfort    | No data to display>      |
| 500 Scrn Red Wine 2       |                       |                        |                 | 110 Scm 64 Sauces              |                          |
| 510 Scrn White Wine       |                       |                        |                 | 120 Scm 65 Desserts            |                          |
| 520 Scm White Wine 2      |                       |                        |                 | 130 Scrn 66 Lig Coff & Pedro's |                          |
| 530 Scm Rose, Spark       |                       |                        |                 | 140 Scrn 67 Specials           |                          |
| 550 Scrn Suhi popup       |                       |                        |                 | 150 Scrn 70 - Food Modify      |                          |
| 560 Special Ala Carte New |                       |                        |                 | 160 Scm 71 - Hot Bey           | -                        |
| 570 Set menu Starters     | 1                     |                        |                 | 170 Scn 72 - Cold Bey          | + 0 ^ V 0                |
| 580 set menu main         |                       |                        |                 | 180 Scm 73 BEER / CIDERS       |                          |
| 590 set menu desserts     |                       |                        |                 | 190 Scrn 74 - Bar 2            | -                        |
| 600 poke popup            |                       |                        |                 | 200 Scm 75 - Bar 3             | -                        |
| 70 Scr Wisk 3             |                       |                        | Position Button | 210 Scm 76 - Bar 4             | -                        |
| 620 steak popup           | Override Caption      |                        |                 | 220 Scm 77 - Bar 5             | - 1                      |
| 0 STEAK TT                |                       |                        |                 | 230 Scm 78 - Bar 6             | -                        |
| 0 NUMBERS                 | Group No 0 🔶 Must     | Select from this group |                 | 240 Scm 79 - Bar 7             |                          |
| 630 SPATCH/PRAWN          | Text Size 8           |                        | X 1 Y 2         | 250 Scrn 80 - Bar 8            |                          |
| 640 CALAMARI              | Text Color CiNavy     |                        |                 | 260 Scm 81 - Bar 9             |                          |
| 51 SUB                    |                       |                        | Resize Button   | 270 Scm 82 - Bar 10            |                          |
| 622 burger cheese scm     | Button Color ClSilver |                        |                 | 280 Scrn 83 - Bar 11           |                          |
| 81 Screen - Sliders       |                       |                        |                 | 0 Scm - Glass wines            |                          |
| 82 Screen Slider Options  | Brands                |                        |                 | 300 Scrn 85 - Bar Modify       |                          |
| 650 Screen Sliders 2      | Ad                    |                        |                 | 0 Scm More grills              |                          |
| 10 Sliders options 2      |                       | o orace crear          |                 | 320 Scm Aperitifs              |                          |

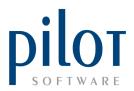

Once found, you can double click on the screen or click the PLU (+) button to add it as a POP-UP screen for the PLU. You can follow the same process to add multiple POP-UP screens to a PLU. You can also click the red x button to delete POP-UP screens from the list, and use the up and down arrow buttons to arrange the order of the POP-UP screens. When finished, click the arrow button that points to the right.

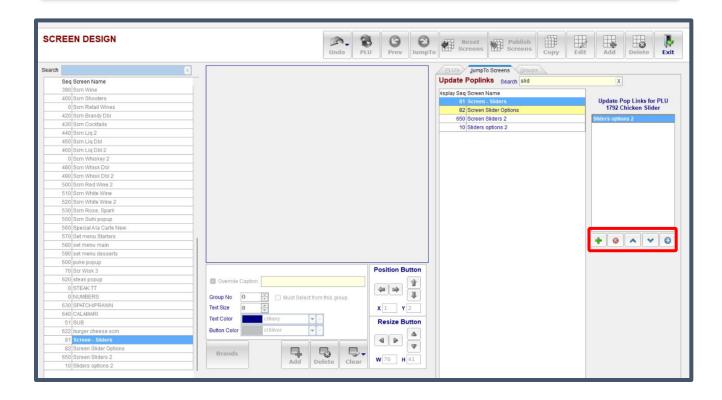

#### **Multi-Select Screens**

Multi-Select screens speed up the ordering process. Rather than creating multiple POP-UP screens for a PLU, you can create a Multi-Select screen and link all modifiers for the PLU to this one screen. Existing Multi-Select screen will display in yellow under the screen's column.

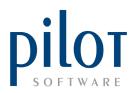

To create a Multi-Select screen, you can edit an existing screen, or click the add button to add a new screen. Name the screen and tick 'This is a Multi-Select Screen'.

| SCREEN DESIGN                                                  | Undo PLU            |                          |                              | eens Publish<br>Screens                                                  | Copy E   | dit Add Delete E                   |
|----------------------------------------------------------------|---------------------|--------------------------|------------------------------|--------------------------------------------------------------------------|----------|------------------------------------|
|                                                                |                     |                          | PLU's                        | JumpTo Screens Groups                                                    | <u> </u> | x                                  |
|                                                                |                     |                          | PLU<br>03808<br>2808         | ITEM<br>14<br>Fortalezo Reposado                                         | Group    | POP LINKS                          |
| EDIT SCREEN Screen Name                                        |                     |                          | 3808<br>4808<br>8084<br>8085 | Dbl Blue Caracao<br>Durban Hills Sparkling<br>Ribeye On The Bone<br>Rare | MCC      | -                                  |
| Slider Options  This is a Multi-Select Screen Next Screen Name |                     |                          | 8085<br>8086<br>8087<br>8088 | Medium rare<br>Medium<br>Well done                                       |          | <no data="" display="" to=""></no> |
| Sequence No 82                                                 |                     |                          | 8089                         | Medium well                                                              |          |                                    |
| Brands VK Cancel                                               |                     |                          |                              |                                                                          |          | IJ                                 |
|                                                                | ect from this group | Position Button          |                              |                                                                          |          |                                    |
| Text Size 8 CNavy<br>Text Color CNavy<br>Button Color clsiver  |                     | x 1 y 2<br>Resize Button |                              |                                                                          |          |                                    |
| Brands                                                         | Delete Clear        | W 76 H 41                |                              |                                                                          |          |                                    |

Begin by adding the modifiers that would have appeared on the <u>first</u> POP-UP screen. By Group No select  $\underline{1}$ , and tick Must select from this group.

| SCREEN DESIGN                                                                                                    |                                                                                                    | Undo PL |                 |                                                                                       | set<br>eens Publish<br>Screens                                                                                                    | Copy Ed | dit Add Delete Exit  |
|----------------------------------------------------------------------------------------------------|----------------------------------------------------------------------------------------------------|---------|-----------------|---------------------------------------------------------------------------------------|----------------------------------------------------------------------------------------------------|---------|----------------------|
| Search X<br>Seq Screen Name<br>390 Scm Wine                                                                                                    | Rare                                                                                                    |         |                 | PLU Searc                                                                             | JumpTo Screens Groups                                                                                                    | Group   | X POP LINKS          |
| 400 Son Shoters 0 Son Shoters 420 Son Read Wines 420 Son Exact Obt 430 Son Liq 20 430 Son Liq 20 440 Son Liq 20 450 Son Liq 20 6 Son What XD 460 Son What XD 460 Son What XD 460 Son What XD 460 Son What XD 460 Son What XD 460 Son What XD 460 Son What XD 460 Son What XD 460 Son What XD 460 Son Son Son Son Son Son Son Son Son 560 Son Son Rev 570 Set menu Staters 560 Son Son Rev 570 Set menu Staters 560 Son Son Rev 570 Set menu Staters 560 Son Son Son Son Son Son Son Son Son Son | Medium rare Medium Medium well Well done                                                                                                    |         |                 | 03806<br>2809<br>3808<br>4808<br>8084<br>8085<br>8085<br>8085<br>8087<br>8068<br>8089 | 14<br>Fortalezo Reposado<br>Obi Blue Caracao<br>Durban Hills Sparkling<br>Ritege On The Bone<br>Rare<br>Medium rare<br>Medium rare<br>Medium well<br>Medium well | MCC     | -No data to display- |
| 500         set menu dessets           600         piez epops           70         Scr Wisk 3           600         steak popp           0         STAK IT           0         NUMERS           500         steak popp           0         STAK IT           0         NUMERS           510         Stat CHPRAWN           640         CALAMARI           81         Screen States 2           20         States States 2           10         States States 2                                  | PLU: 8068 Well done<br>PLU: 8068 Well done<br>Group No 1  Well done<br>Group No 1  Well done<br>Group No 1  Well done<br>Group No 1  Well done<br>Catheory Catheory Catheory<br>Button Color<br>Brands | 6       | Position Button |                                                                                       |                                                                                                    |         |                      |

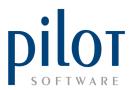

Then create the modifiers that would have appeared on the <u>second</u> POP-UP screen. Set the group NO to  $\underline{2}$  and tick Must Select from this group. Continue these steps until you have loaded all the modifiers in their respective groups.

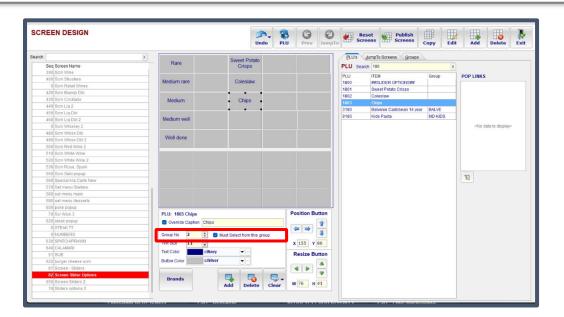

You can also add optional and chargeable PLUs to the Multi-Select Screen. Here I have loaded sauces that will be billed for. Set the Group No to <u>0</u> and <u>do not tick</u> Must Select from this

| SCREEN DESIGN                   |                    | Undo                        | PLU      | Prev JumpT      | Ser.         | eens Publish<br>Screens                            | Copy Ed  |                                    |
|---------------------------------|--------------------|-----------------------------|----------|-----------------|--------------|----------------------------------------------------|----------|------------------------------------|
| learch                          | x                  | Sweet Potato                | P        | voper/Parmesan  | ELUS         | JumpTo Screens Groups                              | <        |                                    |
| Seq Screen Name                 | Rare               | Crisps                      |          | Sauce           | PLU Sear     | ch sau                                             | )        | (                                  |
| 390 Scm Wine                    |                    |                             |          |                 | PLU          | ITEM                                               | Group    | POP LINKS                          |
| 400 Scm Shooters                | Medium rare        | Coleslaw                    | M        | ushroom/truffle | 1028         | Peri Peri Sauce                                    | Group    | POP LINKS                          |
| 0 Scm Retail Wines              |                    |                             |          | sauce           | 1026         | Special Sauce                                      |          |                                    |
| 420 Scm Brandy Dbl              |                    |                             |          |                 | 1030         | Bordelaise Sauce                                   |          |                                    |
| 430 Scm Cocktails               | Medium             | Chips                       | N        | larrow sauce    | 1038         | Blue Cheese Sauce                                  |          |                                    |
| 440 Scm Lig 2                   |                    |                             |          |                 | 1040         | Camembert Sauce                                    |          |                                    |
| 450 Scm Lig Dbl                 |                    |                             |          | Blue Cheese     | 1521         | Cheese Sauce Burger                                | BURGER   |                                    |
| 460 Scm Lig Dbl 2               | Medium well        |                             |          | Sauce           | 1521         | Cheese Sauce Burger                                | BURGER   |                                    |
| 0 Scm Whiskey 2                 |                    |                             |          | OUDEE           | 1607         | Cheese Sauce Burger                                | BURGER   | <no data="" display="" to=""></no> |
| 480 Scm Whisk Dbl               |                    |                             |          | Peri Peri       | 1782         | Chic Chs Sauce Burger                              | BURGER   |                                    |
| 490 Scm Whisk Dbl 2             | Well done          |                             | •        | Sauce           | 1/82         | Ice Cream + Chocolate Sauce                        |          |                                    |
| 500 Scm Red Wine 2              |                    |                             |          |                 | 38687        | Kanonkop Paul Sauer                                | SPECWINE |                                    |
| 510 Scm White Wine              |                    |                             |          |                 | 38687        |                                                    | MAGNUM   |                                    |
| 520 Scm White Wine 2            |                    |                             |          |                 | 38588        | Kanonkop Paul Sauer 1.5L<br>Marras Shiraz/Cinsault | RHONECAP |                                    |
| 530 Scm Rose, Spark             |                    |                             |          |                 |              |                                                    | RHONECAP |                                    |
| 550 Scm Suhi popup              |                    |                             |          |                 | 3916<br>3956 | GIs Marras Shiraz/Cinsault                         |          |                                    |
| 560 Special Ala Carte New       |                    |                             |          |                 |              | Force Celeste Cinsault                             | LEONSW   | 1                                  |
| 570 Set menu Starters           |                    |                             |          |                 | 3959         | Ashbourne Pino/Cinsault                            | IMPORTUN |                                    |
| 580 set menu main               |                    |                             |          |                 | 4067         | KWV Cabernet Sauvignon 1                           |          |                                    |
| 590 set menu desserts           |                    |                             |          |                 | 4203         | Ken Forrester Sav Blanc                            | SAUVBLAN |                                    |
| 500 poke popup                  |                    |                             |          |                 | 4206         | DC Sav Blanc de alc                                | SAUVBLAN |                                    |
| 70 Scr Wisk 3                   | PLU: 1028 Peri Per | ri Sauce                    | Posi     | tion Button     | 42061        | GL HPF Sauv blanc                                  |          |                                    |
| 620 steak popup                 | Override Caption   | Peri Peri Sauce             |          |                 | 4305         | Ghost Corner Sauvignon Bla                         |          |                                    |
| 0 STEAK TT                      |                    |                             |          |                 | 43061        | Springfield life stone                             | SAUVELAN |                                    |
| 0 NUMBERS                       | Group No 0         | Must Select from this group |          | •               | 4307         | Steenberg Black Swan                               | SAUVBLAN |                                    |
| 630 SPATCH/PRAWN                |                    |                             |          | 09 Y 170        | 4311         | Inah SB                                            | SAUVBLAN |                                    |
| 640 CALAMARI                    | 11                 |                             | × 13     | 05 1 1/0        | 4313         | Driehoek Sauvignon Blanc                           |          |                                    |
| 51 SUB                          | Text Color         | ciNavy 💌 …                  | Re       | size Button     | 4314         | Cederberg Sauv Blanc                               |          |                                    |
| 622 burger cheese scm           | Button Color       | clSilver 👻 …                |          |                 | 4315         | Boschendal Elgin Sauv Blan                         |          |                                    |
| 81 Screen - Sliders             |                    |                             | 4        |                 | 4316         | Diemersdal Sauvignon Blan                          | K        |                                    |
| 82 Screen Slider Options        |                    |                             |          |                 | 4317         | La Motte Sauvignon Blanc                           |          |                                    |
| 650 Screen Sliders 2            | Brands             |                             | <b>-</b> | 6 H 41          | 4321         | HPF No 7 Kaalvoetmeisie                            | SAUVBLAN |                                    |
| 10 Sliders options 2            |                    | Add Delete C                | lear W   | 0 H 41          | 4325         | La Vierge Original Sin SB                          | SAUVBLAN |                                    |
| contraction and a tractic Table |                    |                             |          |                 | 4326         | Klein Constantia SB                                | SAUVELAN |                                    |

When you have finished creating the Multi-Select screen you can link it as the only POP-UP screen to its PLU.

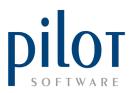

# **Previewing Changes**

You can use the Jump to and Prev buttons to preview what happens when you click on a button.

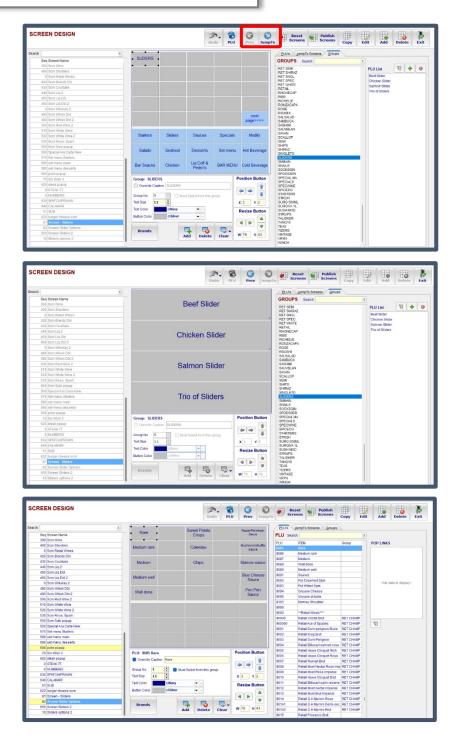

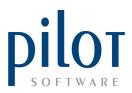

#### **Resetting Screens and Publishing Screens**

The Reset Screens button will remove any changes you have made since the previous time you have published the screens. Det BLU SCREEN DESIGN Prev Сору Edit Add Delete Exit 0 Reset Screens To make the changes go live for the waiters to use, click on the Publish Screens button. The system will warn you that this cannot be reversed. Click the Yes button if you are happy with your changes. SCREEN DESIGN Edit Add Delete Exit A. 2 6 C Reset PLU \*\*\* PUBLISH SCREENS \*\*\* All Screen changes will be published to the Live Screens. Please note that this cannot be reversed. Do you wish to continue? Yes No You will need to make sure the Pilot POS is UPDATE LIVE TABLES cannot Continue. closed on all computers before you can Please close down PILOT on the following Publish Screens. stations:-MATTHEW-LAPTOP: PILOTPOS PILOTDB OK Pilot Touch Design The system will say Publish Screens done if successful. -Publish Screens done OK